# **History and release notes for the Rohde&Schwarz Signal Generator R&S® SML**

#### **Contents**

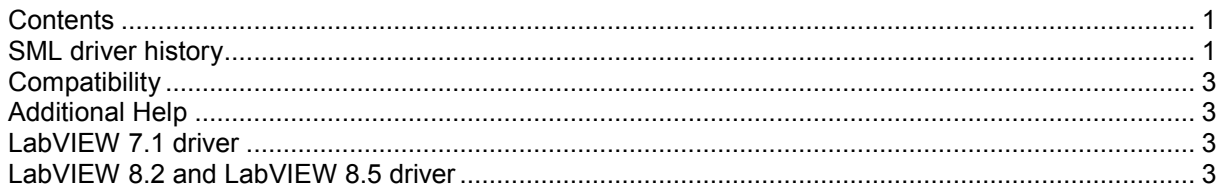

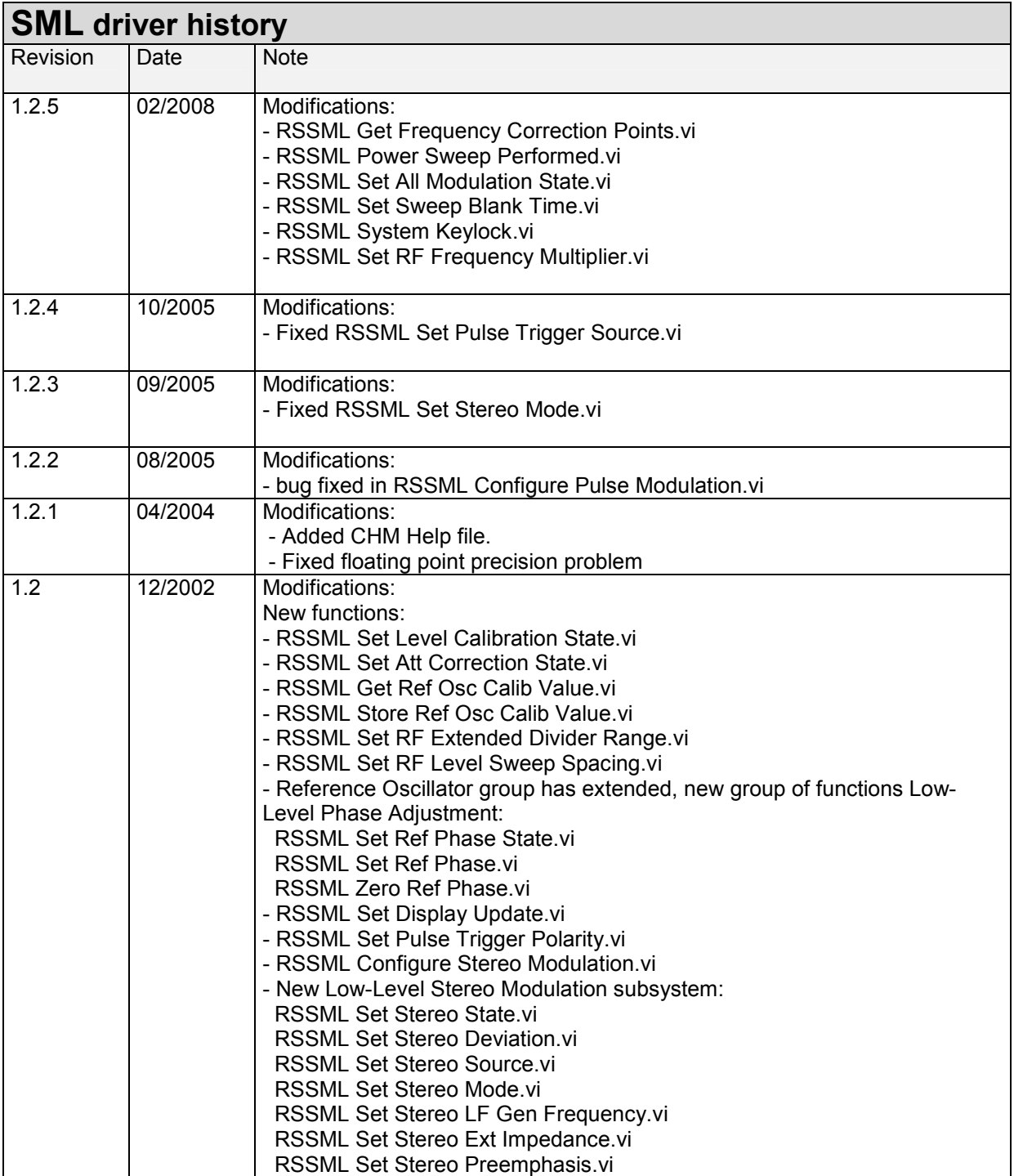

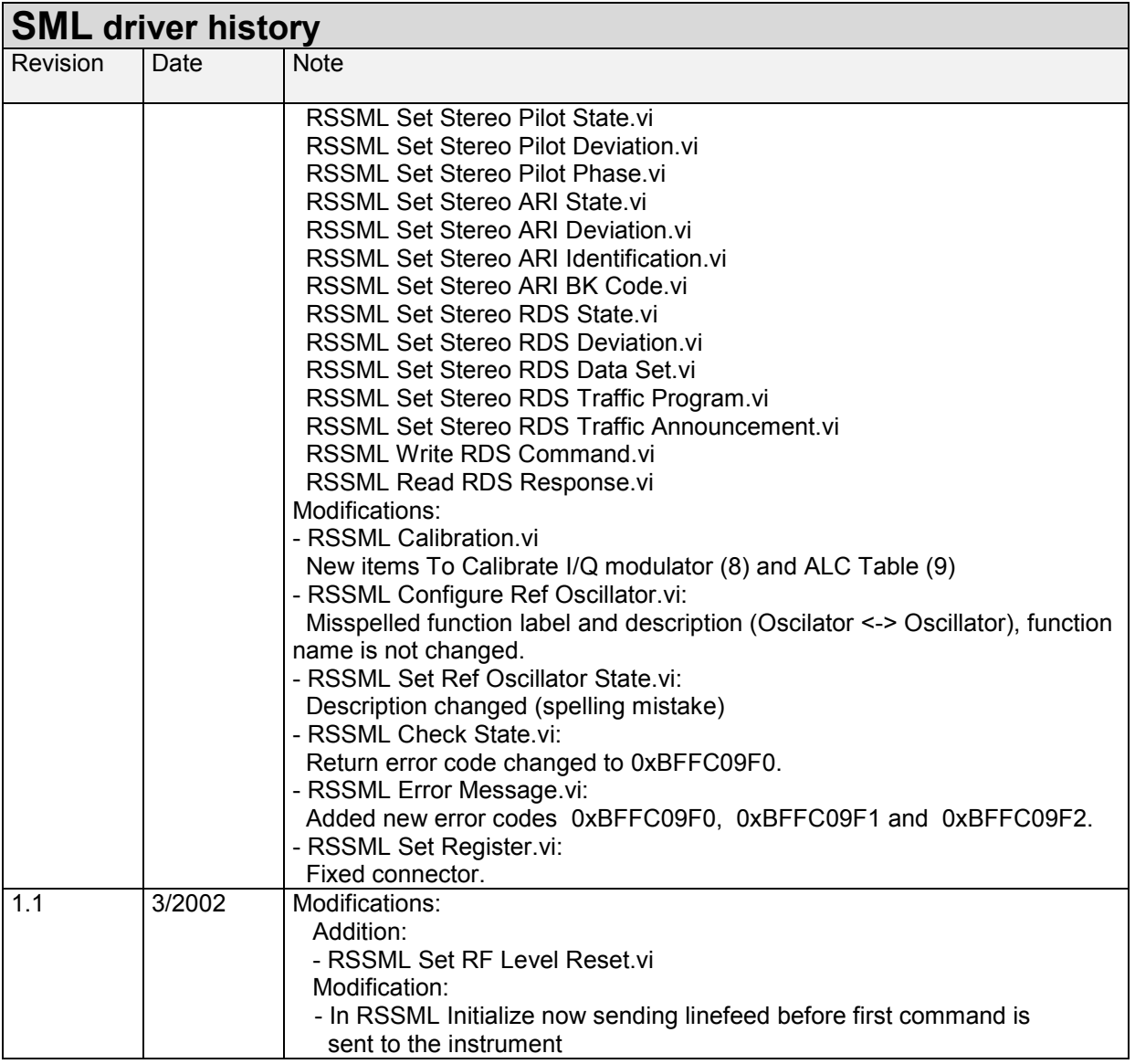

### <span id="page-2-0"></span>**Compatibility**

For compatibility it's possible, but not recommendable, to use the SMT driver, Revision 2.2 03/2000, for SML too

## **Additional Help**

In addition, the instrument driver documentation is included in compressed HTML format (Windows CHM help file) stored together with the LabVIEW driver sources. Each VI's help is linked to the section in the "CHM" file that describes all the features of the VI.

• LabVIEW 6.1 and higher an additional help topic can be accessed directly by pressing "Click here for more help" in the Context Help

#### **LabVIEW 7.1 driver**

Please use the LabVIEW 7 driver.

#### **LabVIEW 8.2 and LabVIEW 8.5 driver**

Please use the LabVIEW 8 driver.